# **Installation und Start Meldung bei cobra Patch Update**

## **V2013**

#### **Hintergrund**:

Bei manchen Systemumgebungen kann beim Installieren eines cobra Patch Updates folgende Fehlermeldung auftreten: *"Das Update konnte nicht erfolgreich initialisiert werden."*

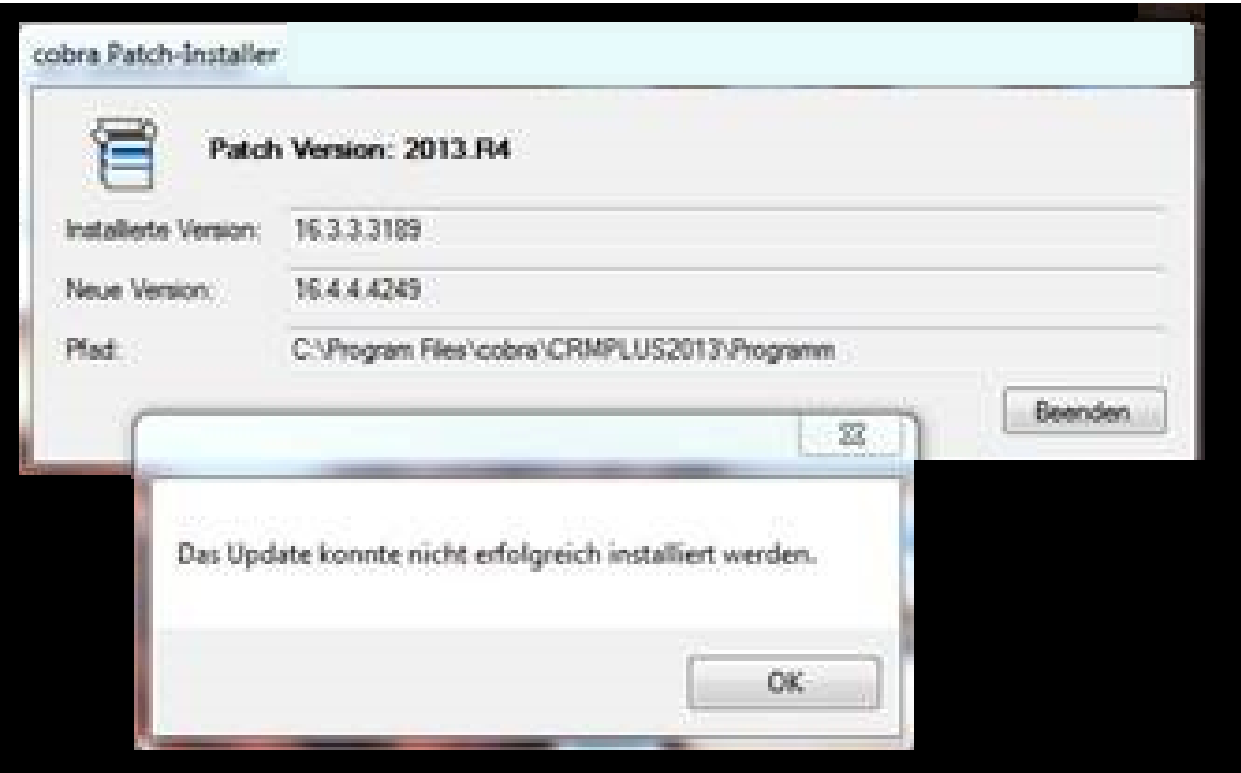

#### **Ursache:**

Beim Patch Update einer cobra Installation wird auch das Client-Setup in der Serverkomponente aktualisiert.

Dies benötigt zusätzlichen Speicherplatz.

### **Lösung:**

Es ist nicht genug Speicherplatz auf dem **Server** der cobra Hauptinstallation vorhanden.

Sorgen Sie für ausreichend Speicherplatz und führen Sie das Setup erneut durch.

Seite 1 / 2

**(c) 2024 cobra computer's brainware GmbH <> | 04-05-2024**

[URL: https://faq.cobra.de/content/8/361/de/meldung-bei-cobra-patch-update.html](https://faq.cobra.de/content/8/361/de/meldung-bei-cobra-patch-update.html)

# **Installation und Start**

Eindeutige ID: #1360 Verfasser: cobra Serviceteam Letzte Änderung: 2014-04-28 12:30

> Seite 2 / 2 **(c) 2024 cobra computer's brainware GmbH <> | 04-05-2024** [URL: https://faq.cobra.de/content/8/361/de/meldung-bei-cobra-patch-update.html](https://faq.cobra.de/content/8/361/de/meldung-bei-cobra-patch-update.html)